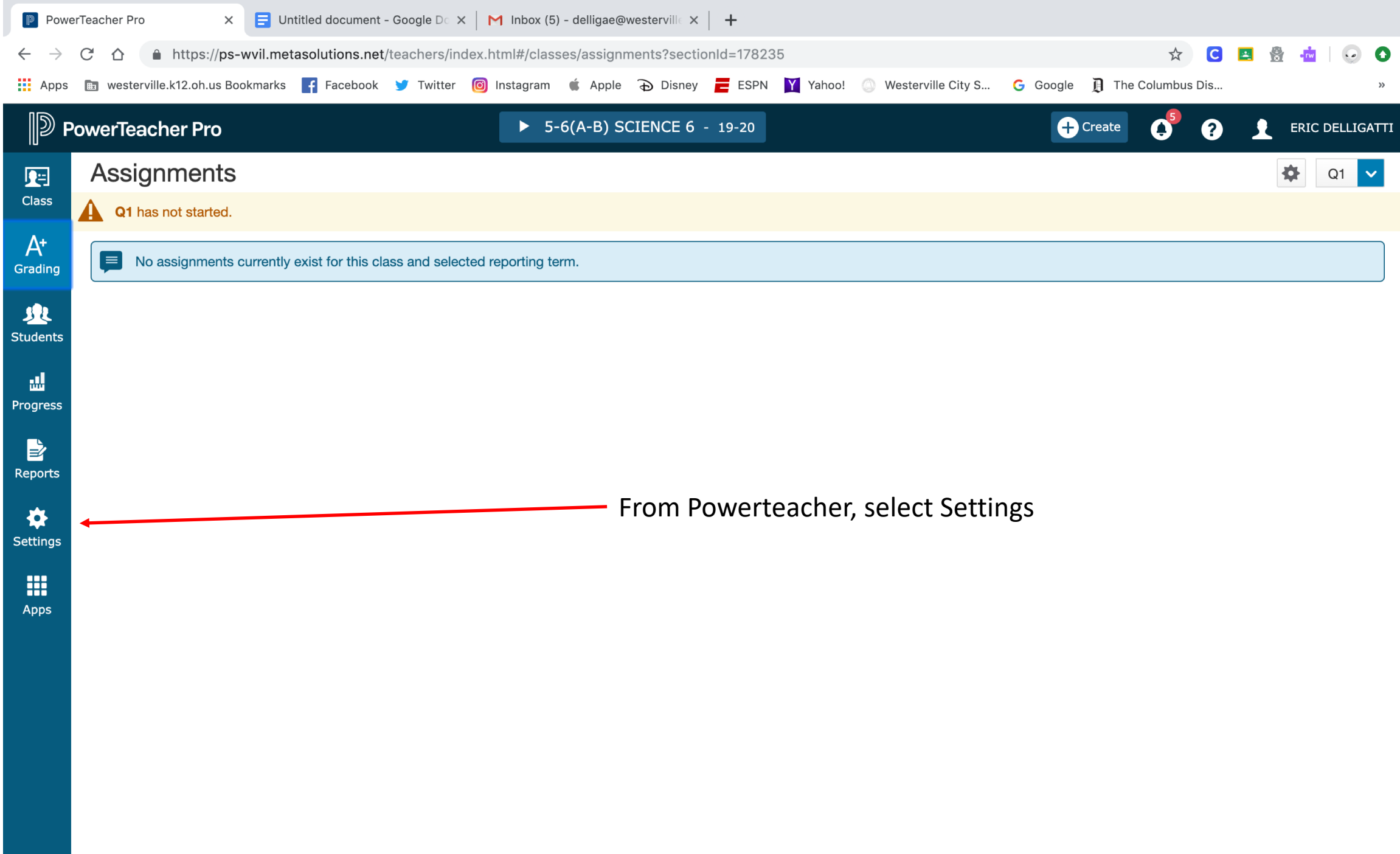

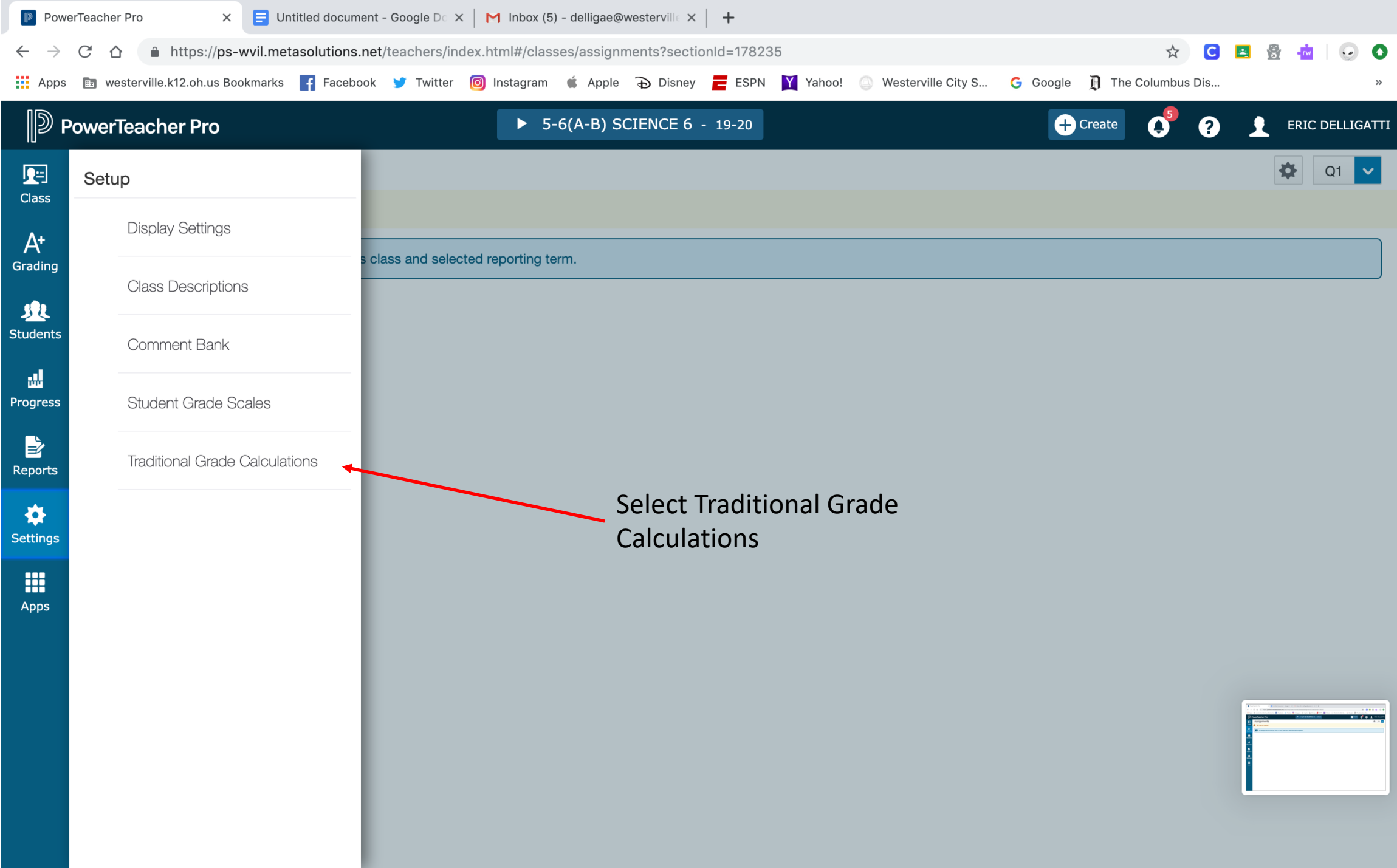

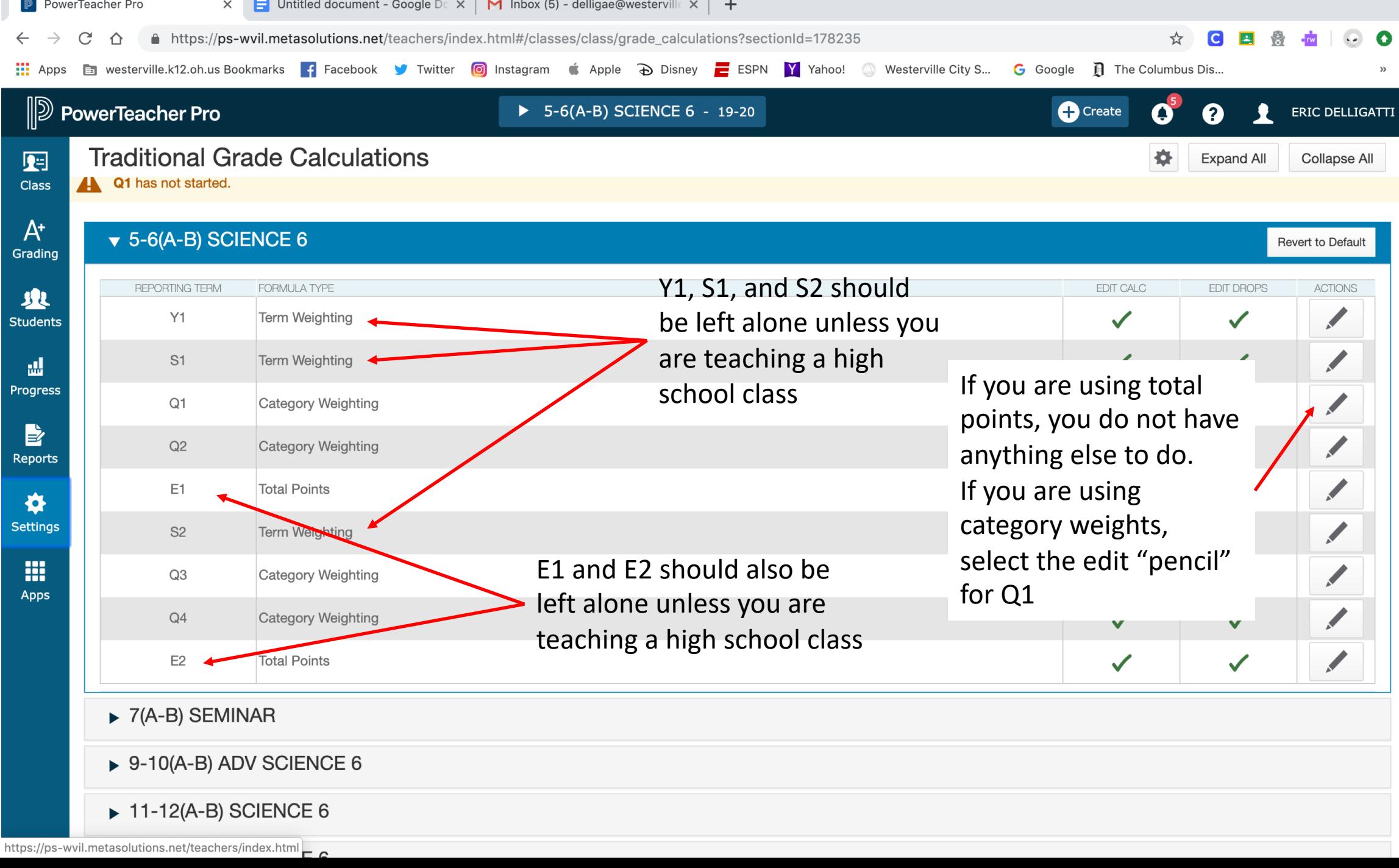

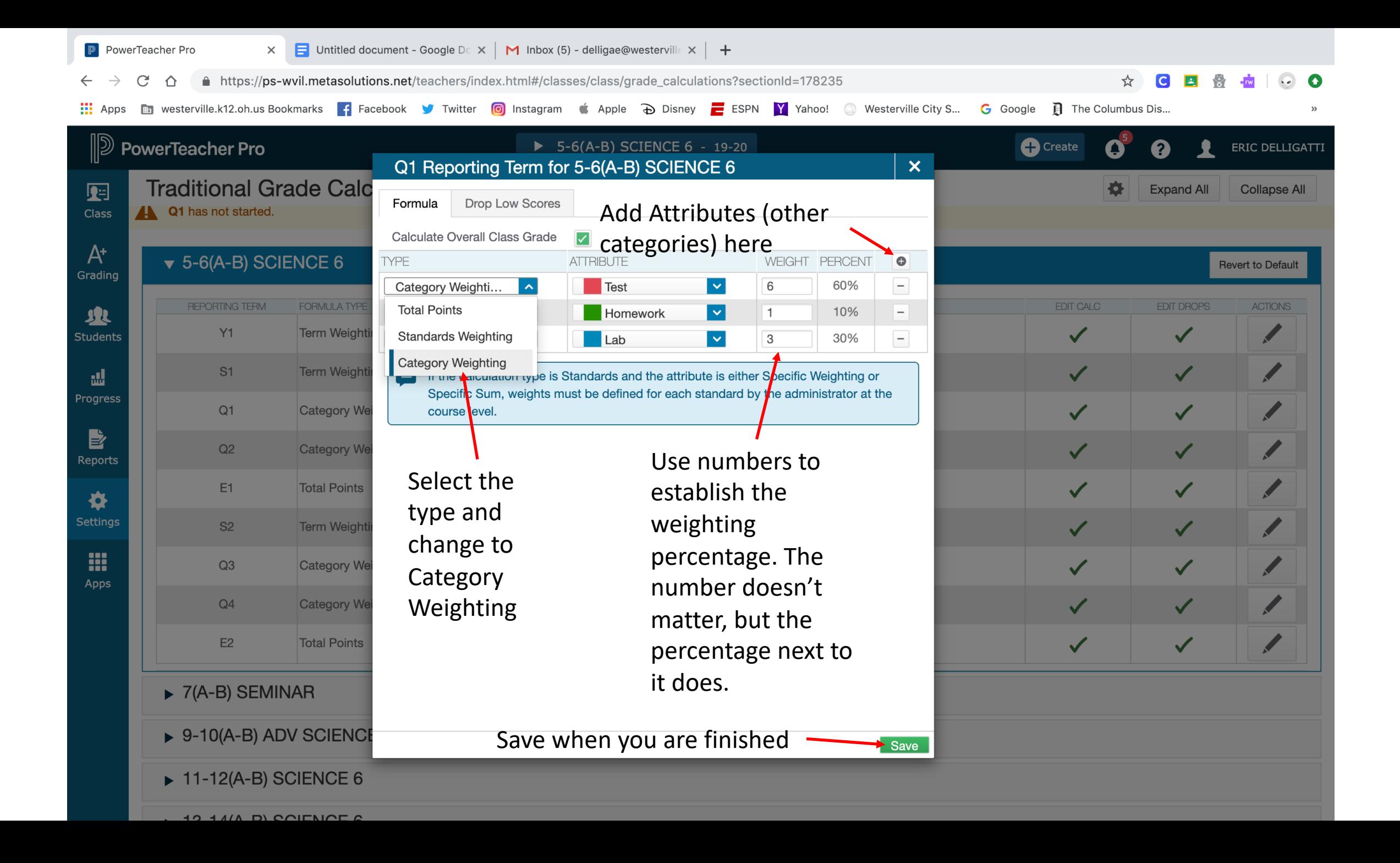

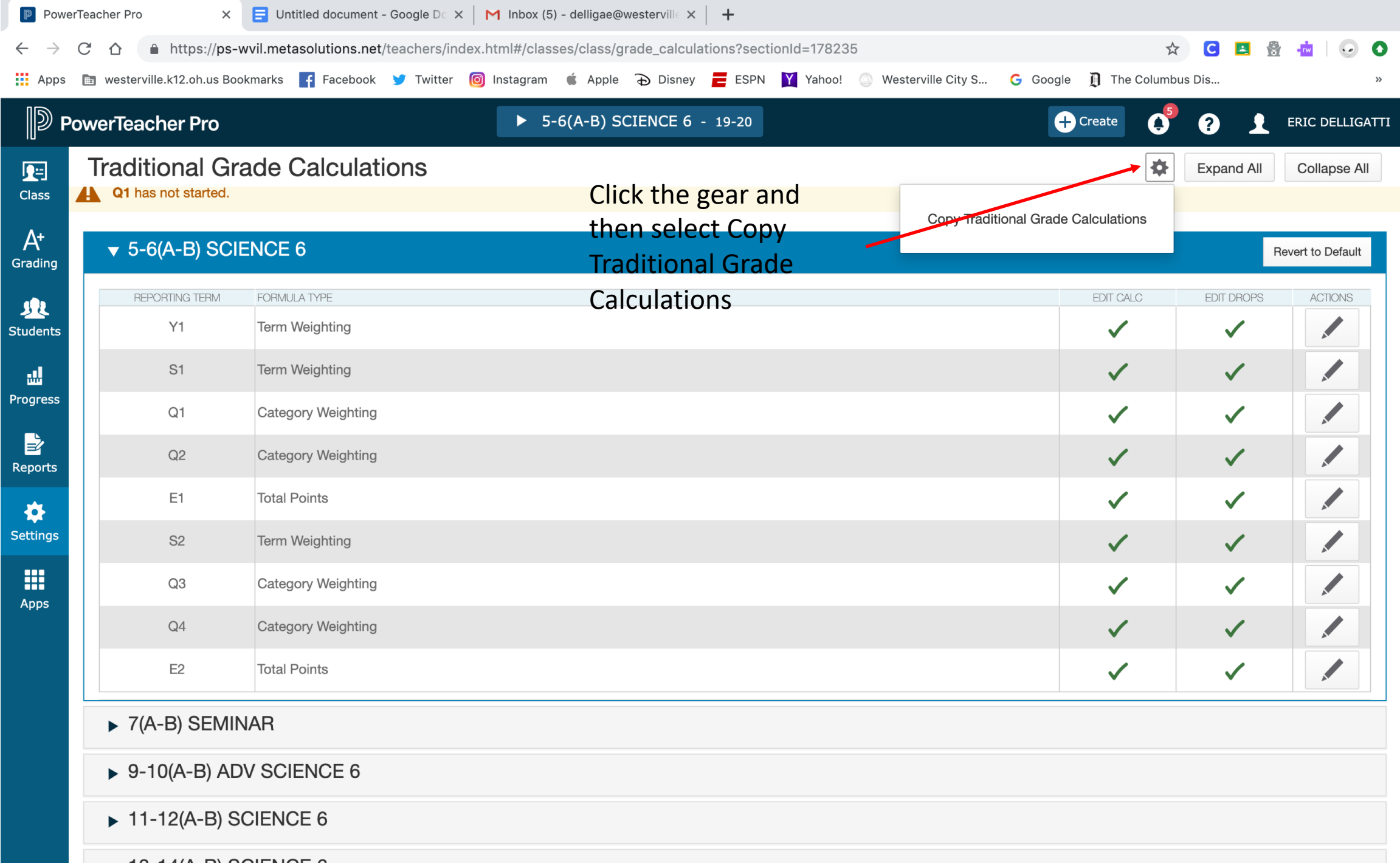

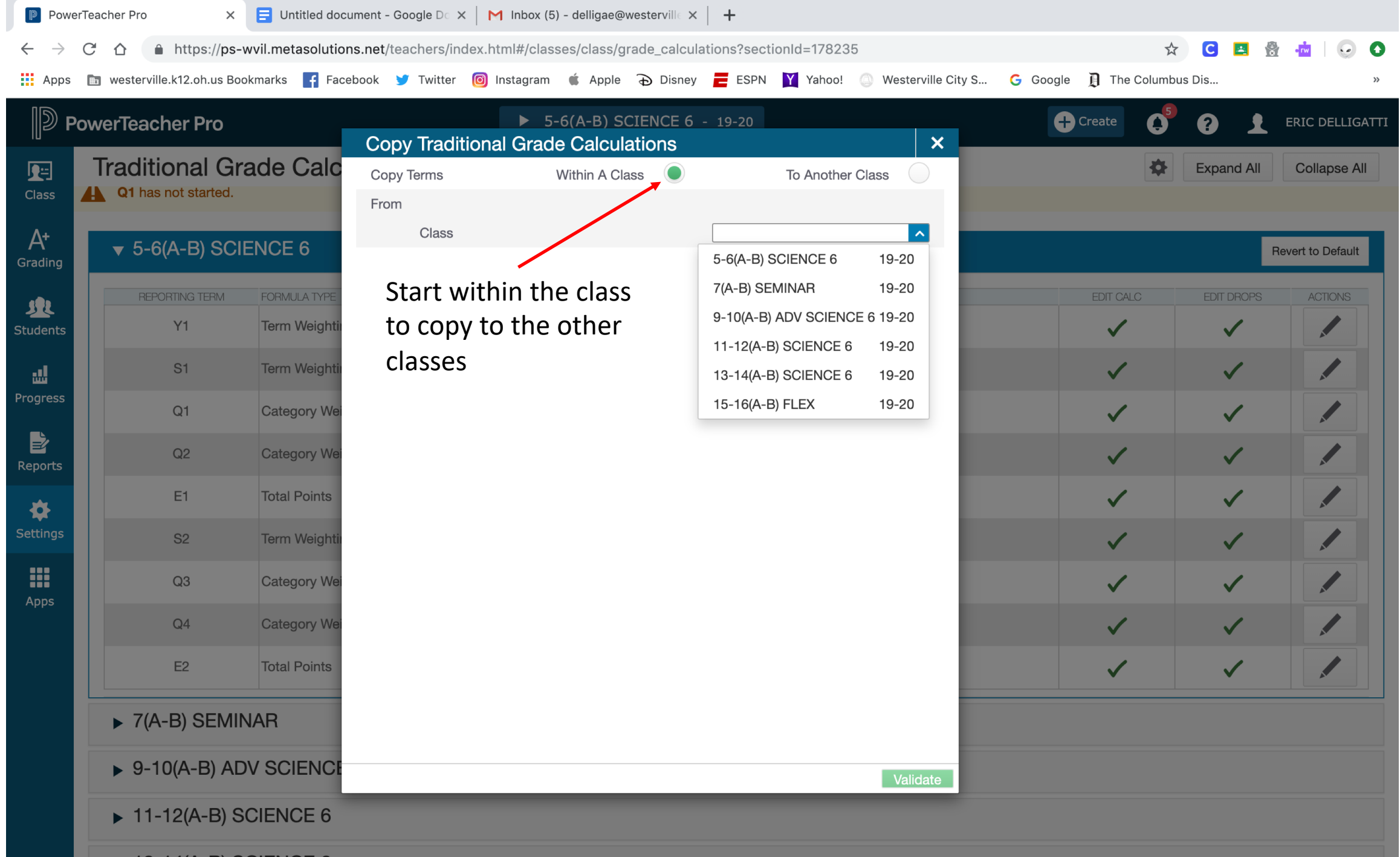

 $40.411A$  DI COIFMOF C

![](_page_6_Picture_9.jpeg)

![](_page_7_Picture_11.jpeg)

 $10.11(1, D)$  COIFMOF C

![](_page_8_Figure_0.jpeg)

![](_page_9_Figure_0.jpeg)

 $40.411A$  DI COIFMOF C

![](_page_10_Picture_9.jpeg)